## SAP ABAP table /MRSS/T\_MOBILIZATION\_WRK {Work Structure for Mobilization}

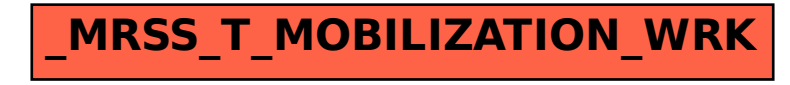